# **Orderbook Visualization & Analysis**

**by Pavel Schön & Sebastian Neusüß**

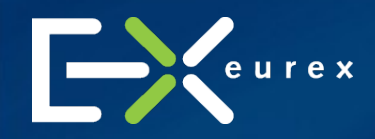

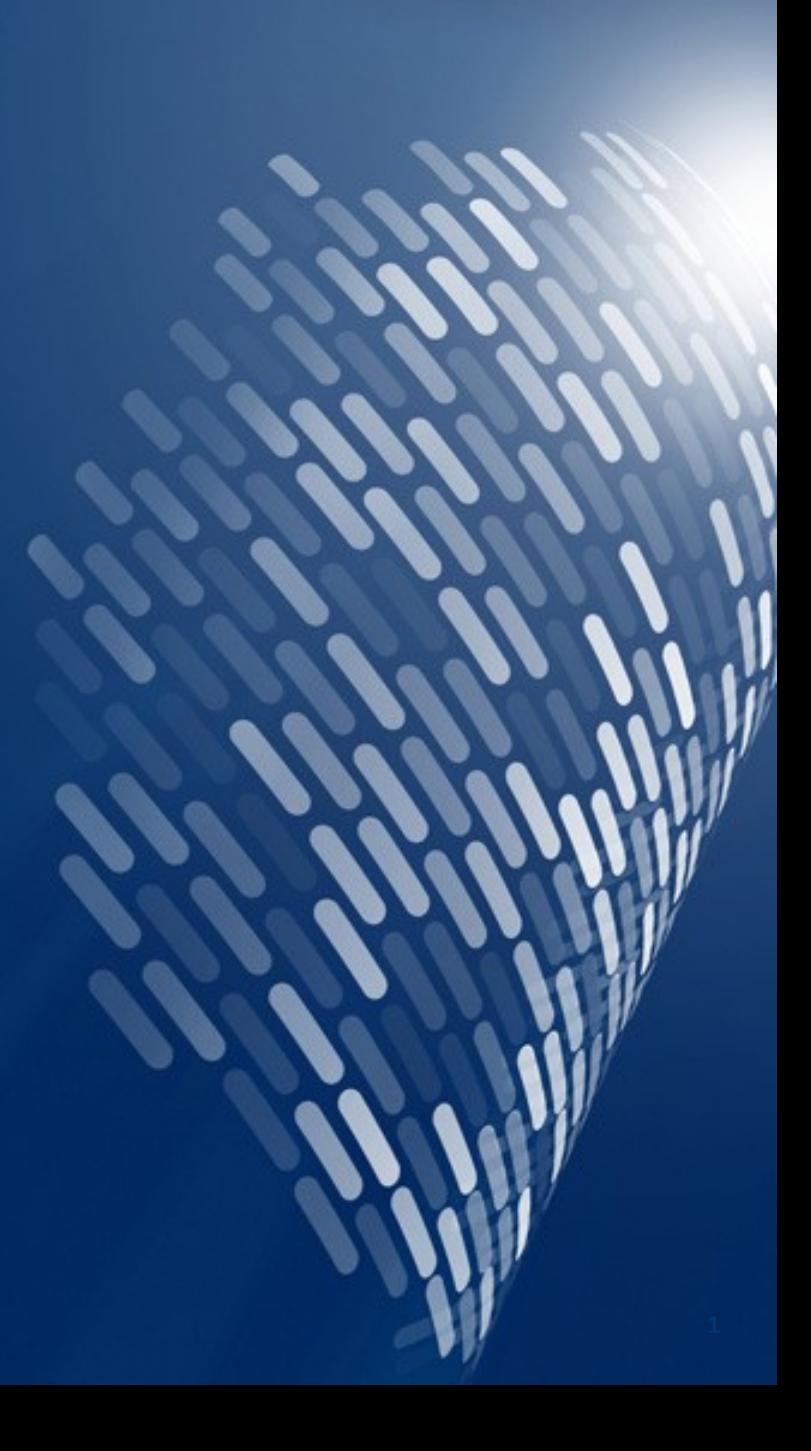

## **Agenda**

- **Introduction & Motivation**
- **Orderbook Player**
- **2D/3D Orderbook Viewer**
- **Implementation Details**

## **Motivation**

- **Initially driven by discussions about HFT participation at EUREX**
- **Public data is enriched with private data**
- **Get (fast) insights into market structure and member participation**
- **Integrated into the existing monitoring tools (browser based)**
- **Eurex order by order feed (EOBI) as primary data source**
- **Three modes**
	- **Orderbook player**
	- **2D (everything at a glance)**
	- **3D (showcase)**

### **Introduction**

- **'(Limit) order book': A list of unexecuted buy and sell orders for a specific financial instrument.**
- **Usually organized by price level, pioritized by time**
- **Key figures: best bid / best offer (volume,price), spread, total bid/offer volume, liquidity measures etc**
- **Two Market Data feeds available on Eurex**
	- **Price Level Aggregate (EMDI)**
	- **Order by Order (EOBI, available for benchmark futures only)**

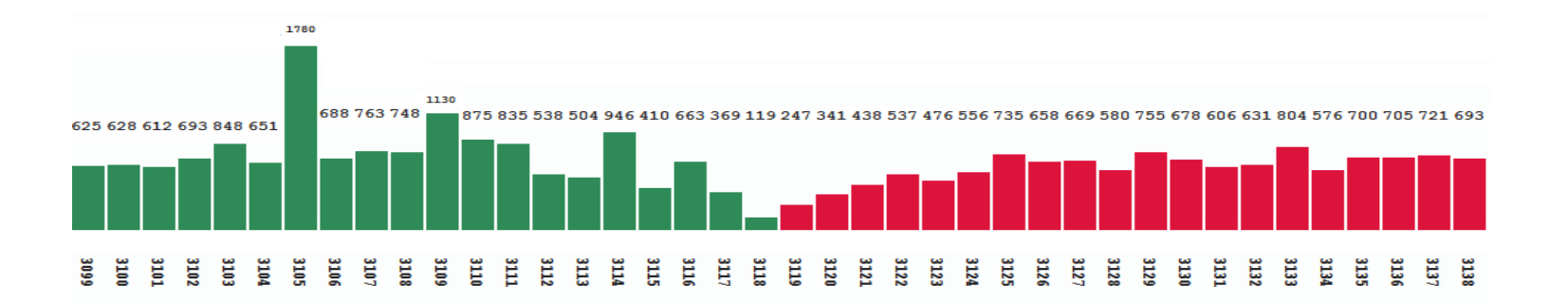

## **Orderbook Player**

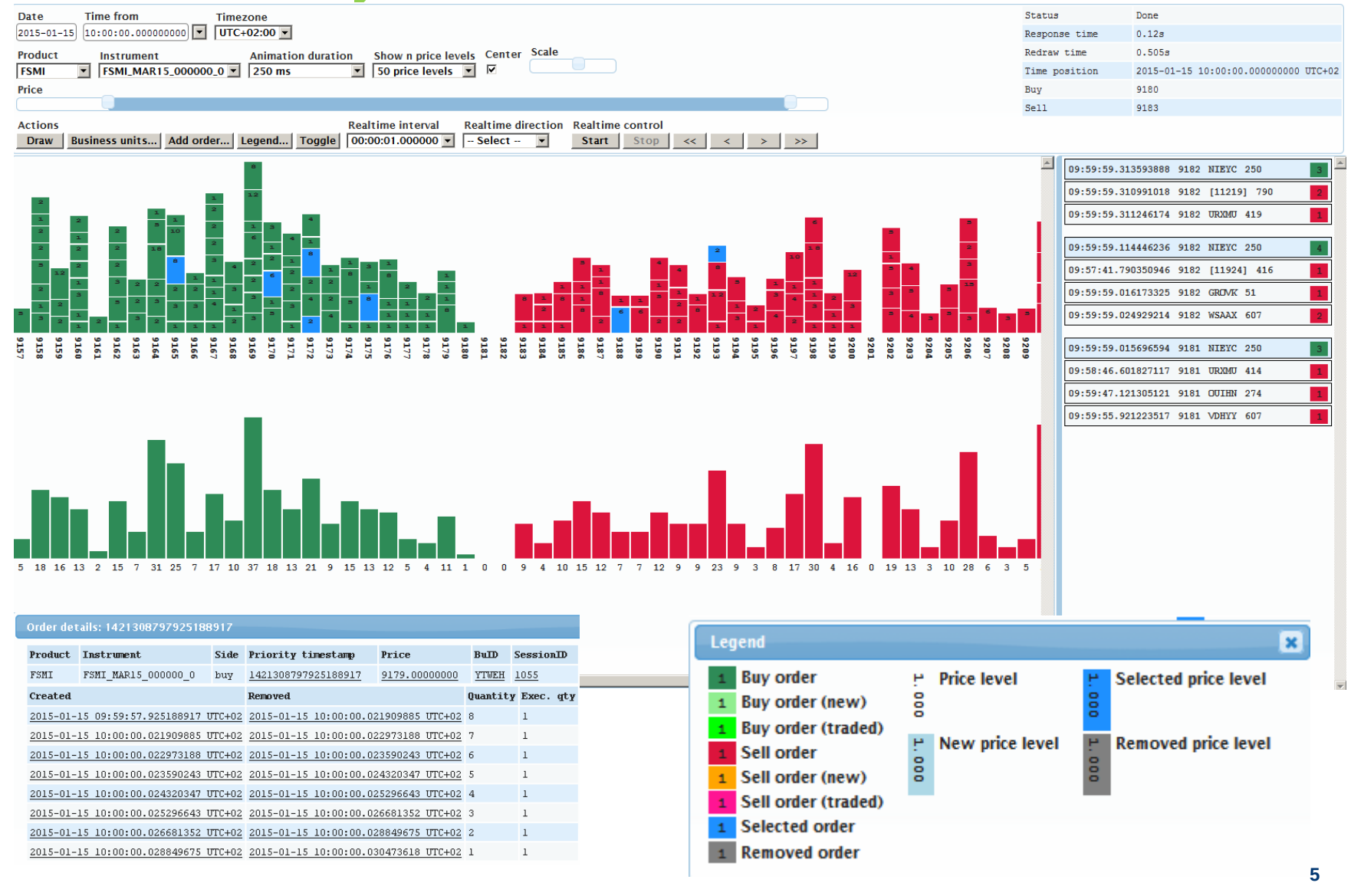

## **Orderbook Player**

- **Display orderbook 'order by order' and aggregated at a certain time**
- **'Play' orderbook in configurable steps**
- **Animations show changes to the orderbook**
- **Trades of last two time steps are shown in 'tradebox'**
- **Highlighting of orders based on ownership (or groups of owners), e.g. 'HFT' 'non HFT' participation**
- **Detailed information for each order in context menu, tracking of individual orders**

### **Orderbook Viewer – 2D**

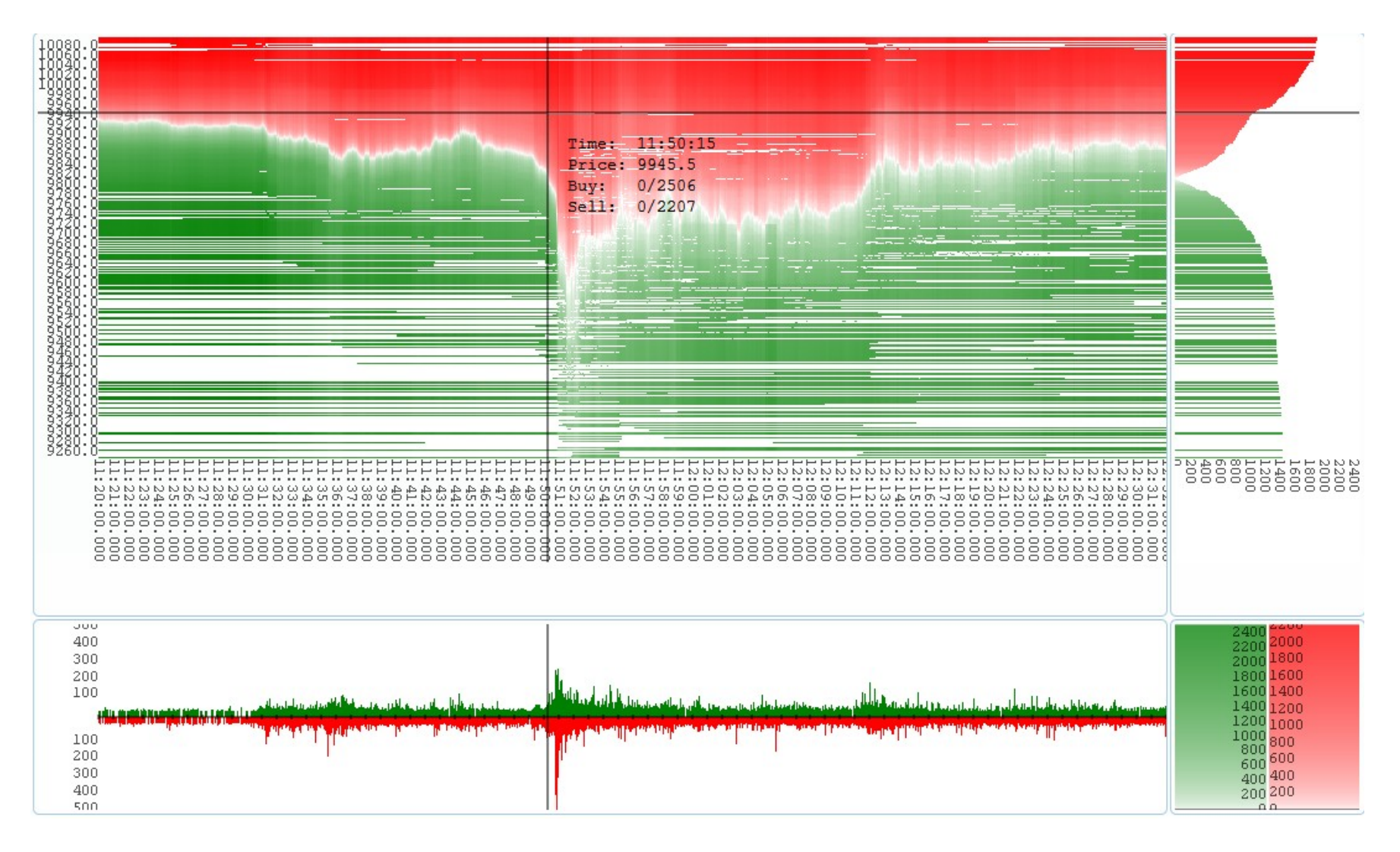

## **Orderbook Viewer – 2D**

- **Overview of the orderbook development over time**
- **Price (y-Axis), Time (x-Axis), volume (color depth)**
- **Cross-hair for details (orderbook snapshot shown in upper right graph)**
- **Lower left graph shows and correlates traded volumes**
- **Zoomable to order by order level**
- **Selection of orders: by owner, owner group (HFT/non HFT), orders traded/not traded, order lifetime etc**
- **Configuration for accumulation and aggregation mode, color scale, normalization to best bid/best offer**

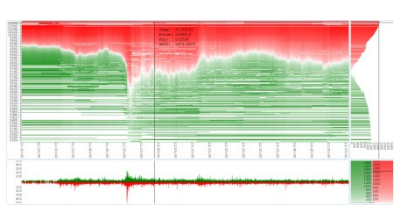

### **2D**

#### • **Normalized, linear color-scale**

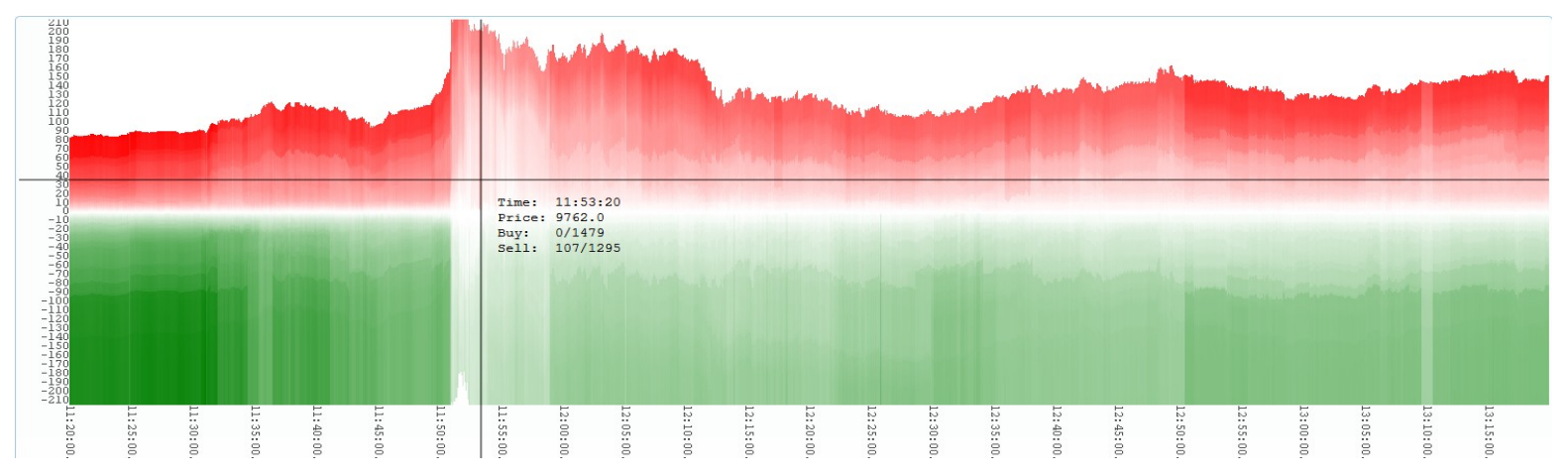

#### • **Individual contributions**

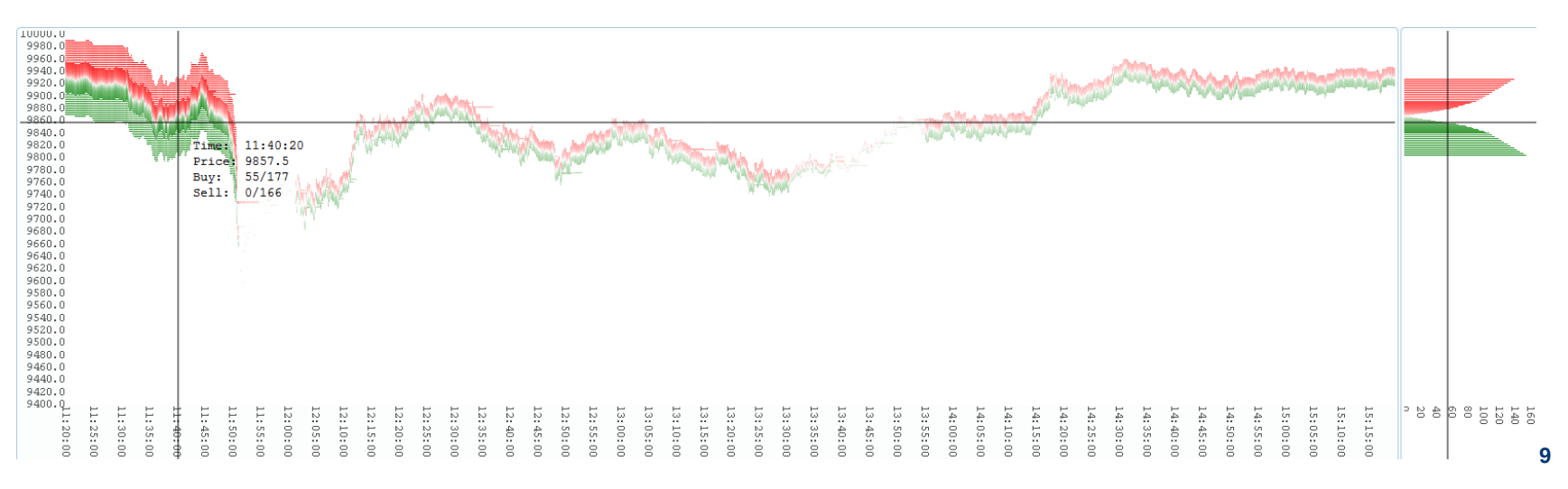

### **3D**

- **Showcase**
- **Possibility to overlay two orderbooks (soon)**

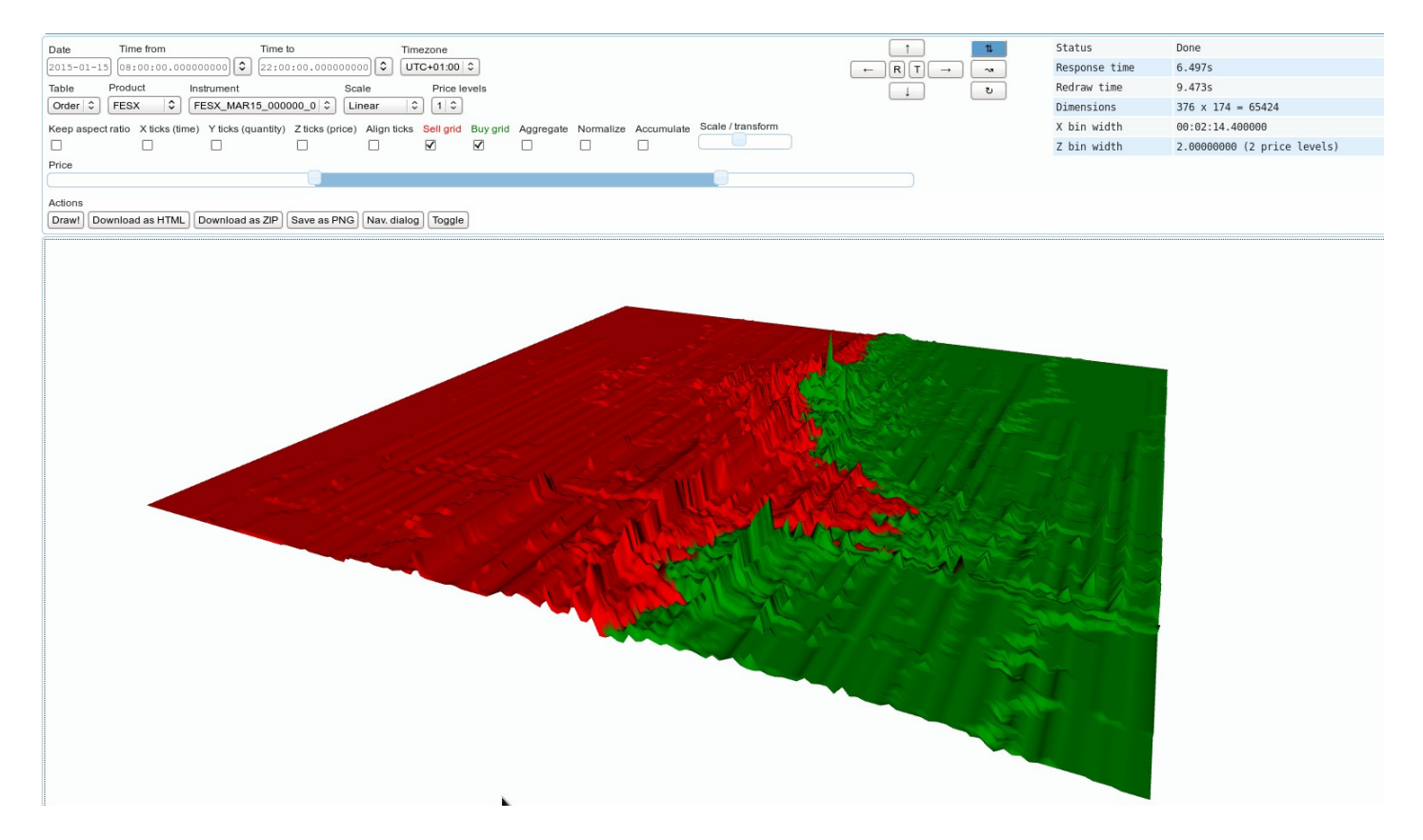

## **Data pre-processing**

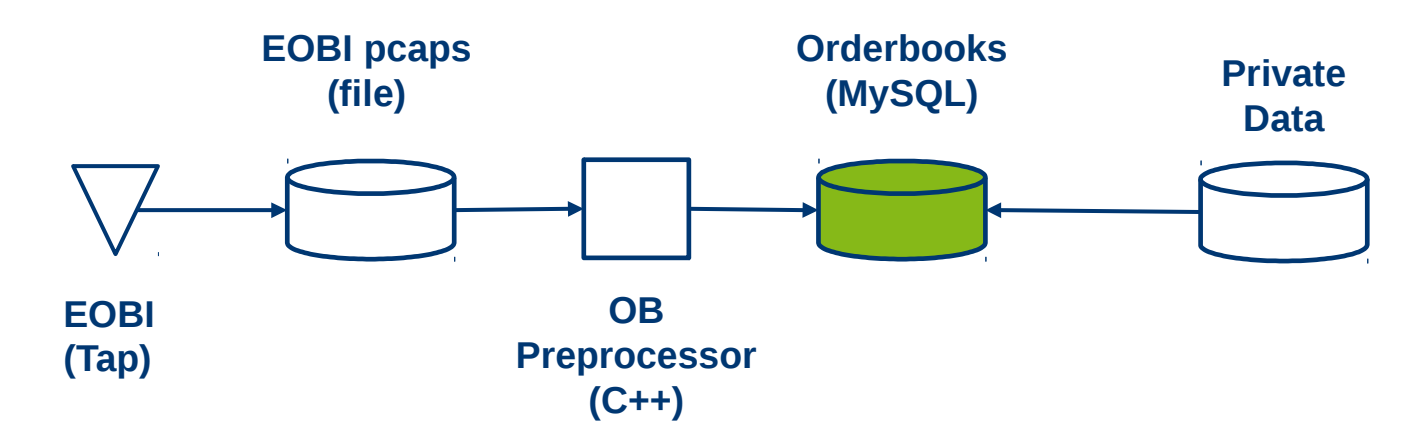

- **Main data source is the Eurex order by order feed**
- **This feed provides order add, modify, delete and execution information for all (visible) orders**
- **The feed is translated into Order Lifetime records (all times in ns):**

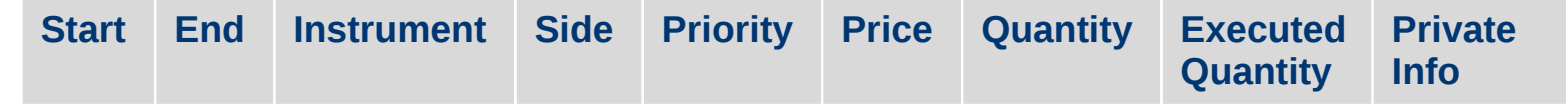

• **Private Information (Business Unit, Session etc) is added afterwards**

## **Front End – Tech Overview**

- **FE served by webserver using Apache + mod\_wsgi**
- **Python modules partly using C++ modules (boost::python)**
- **SQLAlchemy as database abstraction layer**
	- **We combine both SA Core and SA ORM**
- **Jinja2 as templating engine**
- **JavaScript libraries: jquery(-UI), D3.js, X3DOM.js, Flot.js, canvas API**
- **Official support only for firefox (reduces testing efforts)**

### **Front End Data Flow**

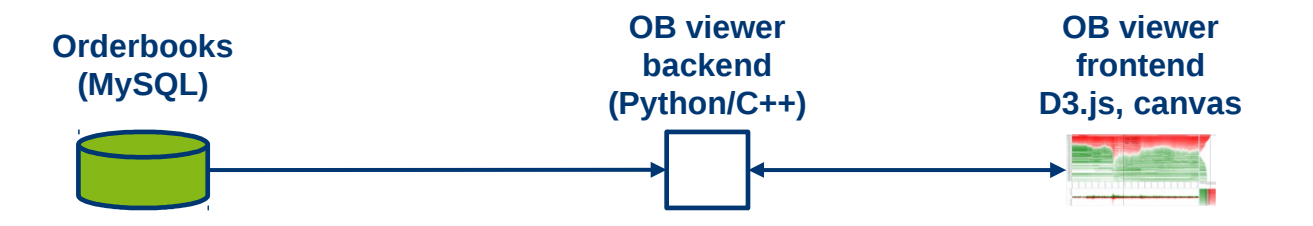

- Mysql Database **D** SQL Alchemy D python/c++ D WebGUI (javascript, d3)
- **Frontend backend communication via ajax using json**

#### **Orderbook Player – Technical Overview**

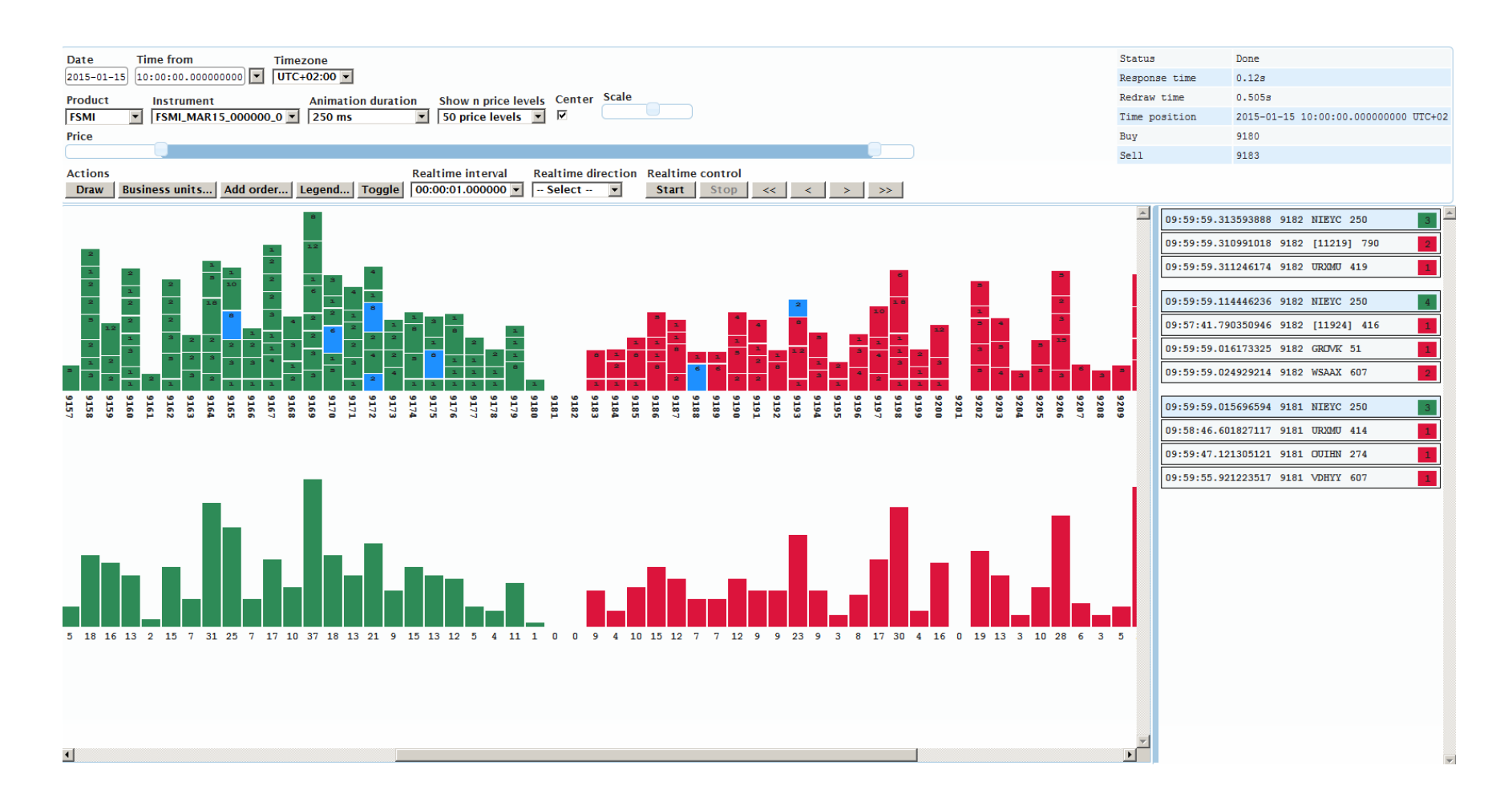

#### **Order book player – 1st stage**

- **Setup and animations using D3.js enter(), update(), exit()**
- **For smooth animations data prepared in background (New Orderbook + Delta to Old)**
- **elements are marked using CSS classes and for animation and removal are re-selected in the 2nd stage.**

```
priceLevels = orderBook.selectAll('div.priceLevel').data(data.priceLevels);
priceLevels.enter().append('div').classed({ 'priceLevel': true, 'new': true });
priceLevels.each( unpack( function( price, side, qty, orders ) { // unpacked tuple
     priceLevel.orders = this.selectAll('div.order').data(orders);
     priceLevel.orders.enter().append('div').classed({ 'order': true, 'new': true });
     priceLevel.orders.each( unpack( function( timePrio, side, qty, execQty ) {
         order.classed('changed-qty', qty < order.prevQty ) });
        order.classed('trade', execQty > 0); // check if order is traded
    });
     priceLevels.orders.exit().classed('remove-this', true); });
priceLevels.exit().classed('remove-this', true); // mark them for removal
```
#### **Order book player – 2nd stage**

• **Animate divs marked as new/trade/changed-qty**

```
orderBook.selectAll('div.priceLevel.new')
orderBook.selectAll('div.order.new')
orderBook.selectAll('div.order.changed-qty')
orderBook.selectAll('div.order.trade') // after animation mark as remove-this
```
- **Remove divs (orders and price levels) marked as remove-this orderBook.selectAll('div.order.remove-this, div.trade.remove-this').remove()**
- **No d3.transitions, just simple setTimeout()**
- **No d3.layouts and behaviours**

### **Orderbook Viewer – Technical Overview**

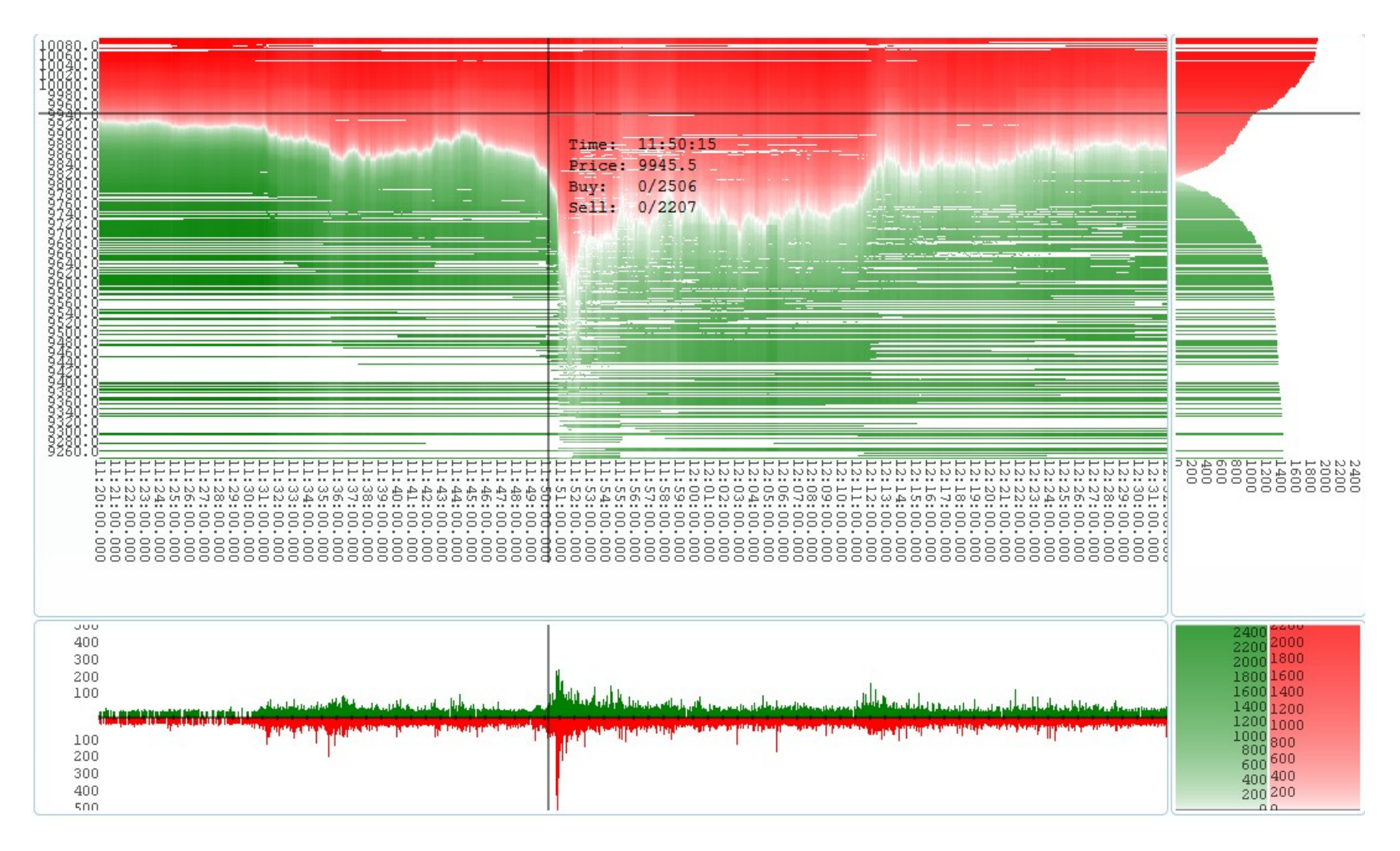

## **2D / 3D: Input Parameters**

- **Product ID, Instrument ID**
- **Time and Price interval**
- **Available display area (X-Y in pixels)**
- **Aggregation, accumulation and normalization mode**
- **User permission (public/private)**

## **Output for (2D and 3D)**

• **Array of contracts on offer in price-time matrix [xDim \* yDim]**

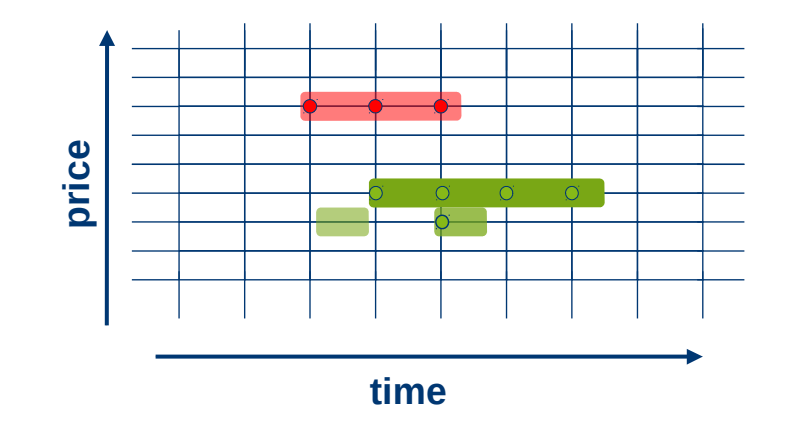

- **[minBuy, maxBuy],[minSell,maxSell] used as domain for d3.scale**
- **Color scales: sqrt(), linear(), log()**

**var buyScale = d3.scale.sqrt().domain([ 0, maxBuy ]).range([ "white", "green" ]);** var sellScale = d3.scale.sqrt().domain([ 0, maxSell ]).range([ "white", "red" ]);

- **Best Bid/Ask kept separately in 'top-of-book' array [ 2 \* xDim ]**
- **Used for 'normalization': price\_norm(t) = price(t) midpoint(t)**

## **X3D, X3DOM.js**

- **SVG is 2D**
- **<rect>, <circle>, <line>, <path>, <a>, <g>, ...**
- **Supported in modern browsers, part of HTML5**
- **X3D is 3D**
- **<box>, <sphere>, <cylinder>, <elevationgrid>, <material>...**
- **X3D is unsupported in browsers (yet), so we need to use library X3DOM.js, which renders the scene using WebGL API**
- **If HW acceleration is not available (e.g. when accessing via remote desktop), then X3DOM.js renders using Flash plugin (included)**
- **X3DOM.js is officially in beta stage, but works pretty well**

## **Time for questions**

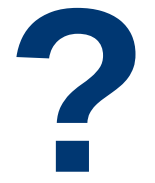

## **Contact**

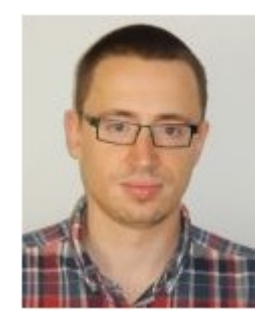

**Pavel Schön pavel.schon@deutsche-boerse.com**

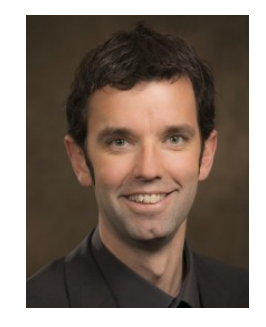

**Sebastian Neusüß sebastian.neusuess@deutsche-boerse.com**

## **Backup- Orderbook Analysis**

- **Additional orderbook statics prepared in separate tables:**
- **Spreads, total volume, liquidity indicators (soon)**

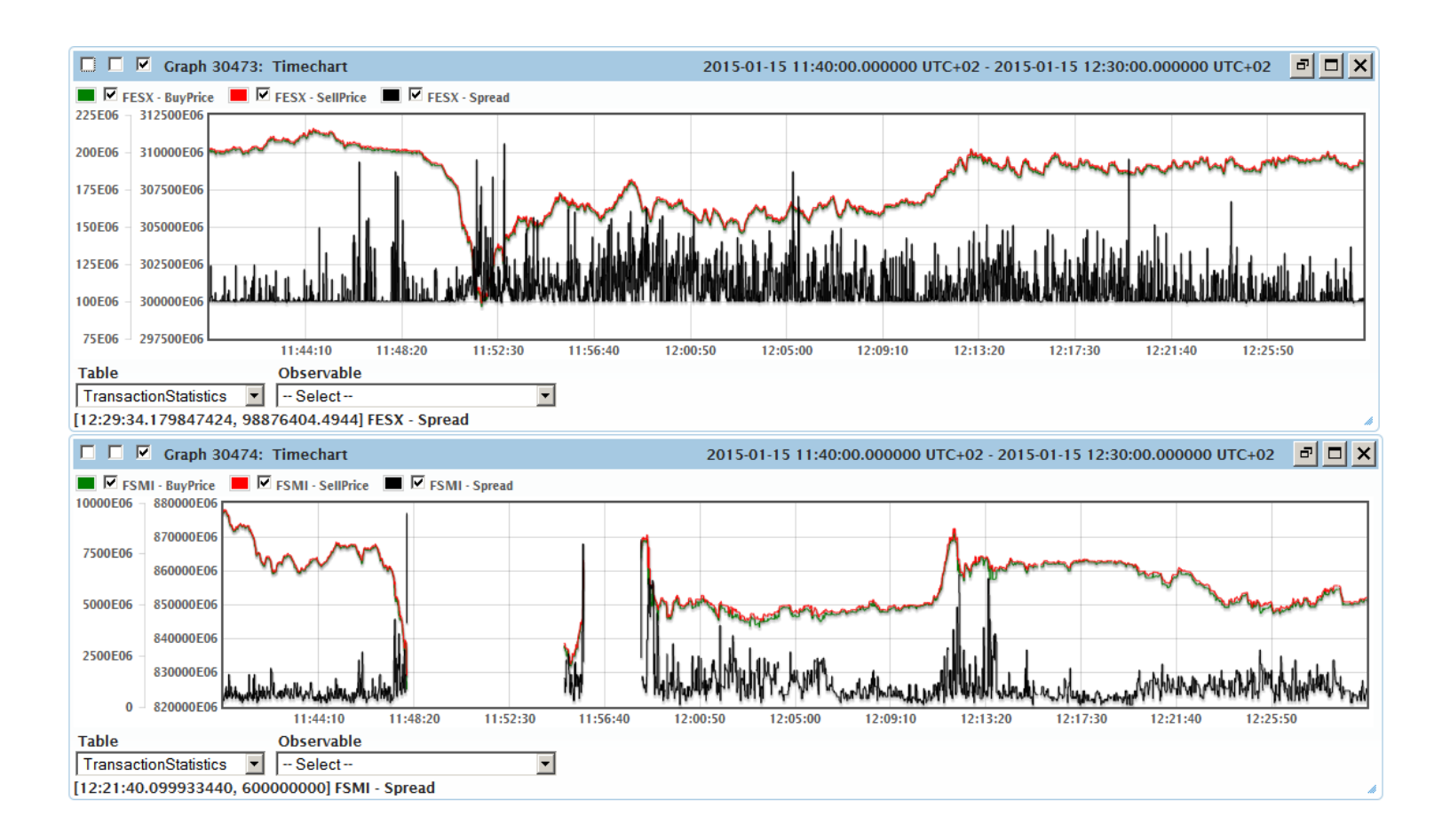

## **Backup: Order book player – JSON data format**

#### **Array of objects**

```
priceLevels = [
{
   'price': 1000,
   'side': 1,
   'qty': 10,
    'orders': [
 {
      'timePrio': 1421313372687320862,
      'side': 1,
      'qty': 2,
      'execQty': 0,
   }, … ],
  },{
   'price': 1500,
   'side': 1,
   'qty': 20,
   'orders': [...],
}, ... ]
```
- + **Human readable**
- **Large JSON size**
- **Slow (de)serialization**
- **Objects are noticeably slower than arrays when dealing with hundreds of items**

#### **Array of tuples**

```
priceLevels = [
   [ 1000, 1, 10, [ [1421313372687320862, 1, 2, 0 ], 
…],
   [ 1500, 1, 20, [ … ],
```
**]**

 **…**

- + **Compact JSON size**
- + **Faster (de)serialization**
- **Not easily readable by human**
- **Need to remember index of price, side, qty, etc...**
- **More work when adding new properties**

**We decided to use array of tuples. Structures are assembled in C++ / boost::python module.**

## **Backup: Zoom in 2D**

- **Available e.g. WSXGA+ resolution ( xDim = 1680 px, yDim = 1050 px )**
- **Take minTime, maxTime, minPrice, maxPrice of rectangular region.**
- **Compute xBucketWidth as ( maxTime minTime ) / xDim + 1**
- **Result is e.g. 17.334 s. Round it down to 15 s.**
- **Compute yBucketWidth as ( maxPrice minPrice ) / yDim + 1**
- **Result is e.g. 2.45, but price level width 0.5, so round it up to 2.5.**
- **Parameters for elevation grid are:**
	- **minTime, maxTime, minPrice, maxPrice (adjusted)**
	- **xBucketWidth = 15 s**
	- **yBucketWidth = 2.5**
	- **xDim = 1680 px**
	- **yDim = 1050 px**

#### **Backup: X3D: sample scene**

```
<x3d id="x3dArea" xmlns="http://www.x3dom.org/x3dom">
     <scene id="x3dScene">
         <navigationinfo transitionType="linear" transitionTime="0"></navigationinfo>
```

```
 <shape>
             <appearance>
                 <twosidedmaterial diffusecolor="0.2 0.6 0.9"></twosidedmaterial>
             </appearance> 
                                                                                     <!-– value for each vertex -->
             <elevationgrid solid="true" xdimension="329" zdimension="199" height="4 8 8 8 4 4 4 4 5 4 4 4….">
                 <!–- computed color for each vertex ( positive-green, negative-red ) -->
                 <color color="0.9 0 0 0.9 0 0…….."></color>
             </elevationgrid>
         </shape>
     </scene>
</x3d>
```
- **ElevationGrid has limit maximum of 65536 vertices, else scene may render with deffects**
- **We need to adjust bin-widths and dimensions to fit this limitation**
- **When computing best dimensions, we try to be close as possibble to 65536, but not over.**
- **Max xDim, yDim can be 256x256, 300x218, 335x195, ..., 500x131**

## **Backup: X3D, <ElevationGrid>**

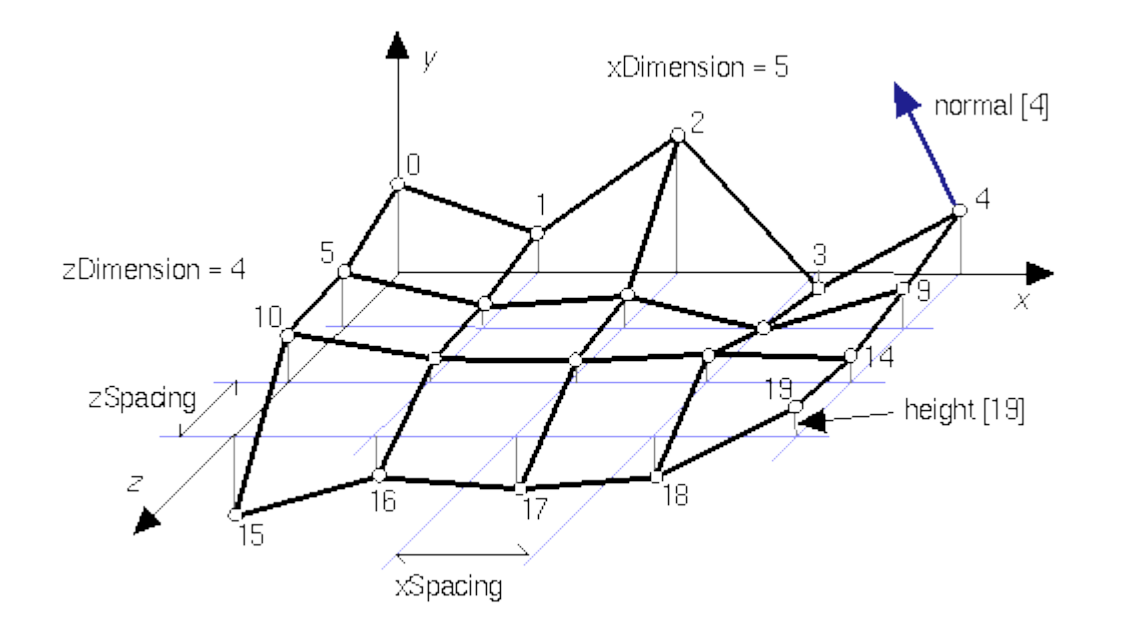

<http://www.web3d.org/documents/specifications/19775-1/V3.2/Part01/components/geometry3D.html#f-ElevationGridnode>